## Assembly Programming 8086 instructions

By,

**BOS6 instructions<br>
SOS6 instructions<br>
Hitha Paulson<br>
Assistant Professor, Dept of Computer Science<br>
LF College, Guruvayoor** Assistant Professor, Dept of Computer Science LF College, Guruvayoor

## Instruction – Functional groups **Instruction – Functional group:**<br>1) Data transfer instructions<br>2) Arithmetic and logical instructions **Instruction — Functional groups**<br>1) Data transfer instructions<br>2) Arithmetic and logical instructions<br>3) Shift and rotate instructions **Instruction – Functional groups**<br>1) Data transfer instructions<br>2) Arithmetic and logical instructions<br>3) Shift and rotate instructions<br>4) Branch & loop instructions **INSTruction — Functional groups**<br>1) Data transfer instructions<br>2) Arithmetic and logical instructions<br>3) Shift and rotate instructions<br>4) Branch & loop instructions<br>5) Flag Manipulation Instructions

- 
- 1) Data transfer instructions<br>2) Arithmetic and logical instructions<br>3) Shift and rotate instructions<br>4) Branch & loop instructions<br>5) Flag Manipulation Instructions<br>6) Machine control instructions 2) Arithmetic and logical instructions<br>3) Shift and rotate instructions<br>4) Branch & loop instructions<br>5) Flag Manipulation Instructions<br>6) Machine control instructions<br>7) String operation instructions
- 3) Shift and rotate instructions<br>4) Branch & loop instructions<br>5) Flag Manipulation Instruction<br>6) Machine control instructions<br>7) String operation instructions
- 
- 
- 
- 

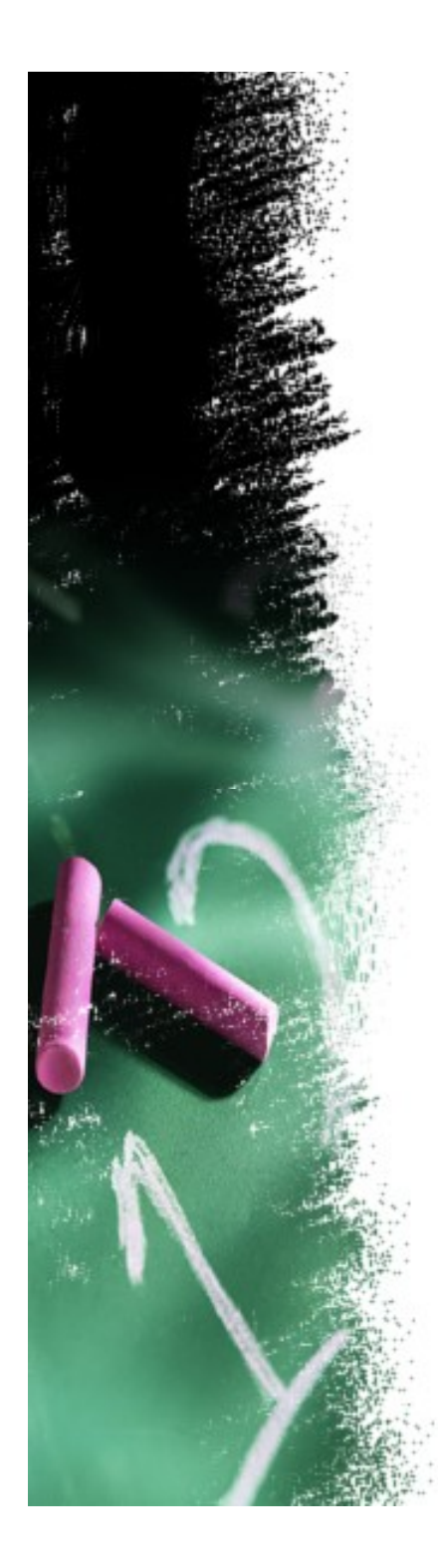

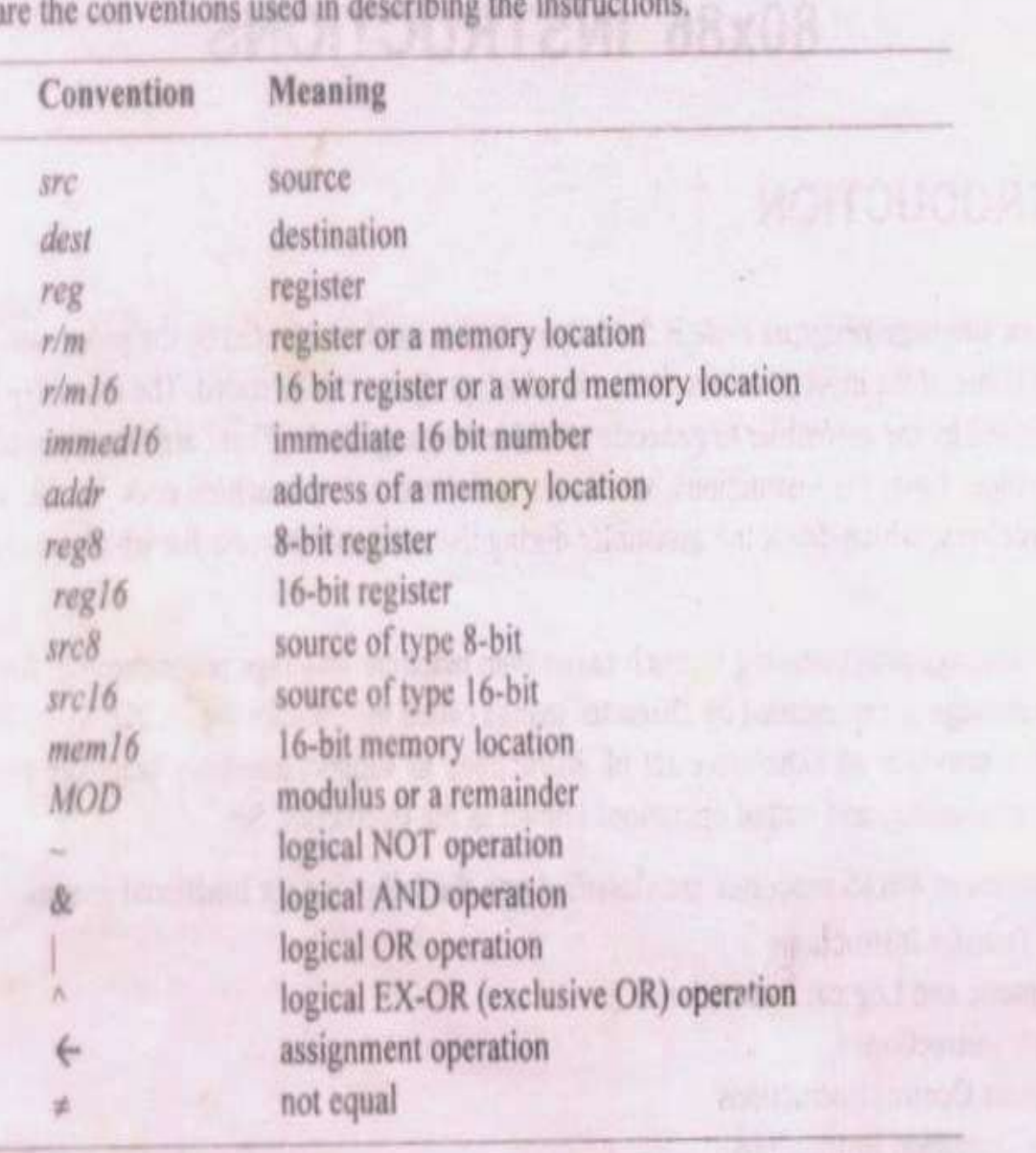

Following a Arrest Miller 18

## Data transfer instructions **Data transfer instructi<br>• MOV** dest, src<br>• Copy operand2 to operand1. **Data transfer instructions**<br>• MOV dest, src<br>• Copy operand2 to operand1.<br>The MOV instruction <u>cannot</u>:

- 
- 

The MOV instruction cannot:

- set the value of the CS and IP registers.
- MOV dest, src<br>• Copy operand2 to operand1.<br>The MOV instruction <u>cannot</u>:<br>• set the value of the CS and IP registers.<br>• copy value of one segment register to another<br>segment register (should copy to general<br>register first segment register (should copy to general register first). • Copy operand2 to operand1.<br>
The MOV instruction <u>cannot</u>:<br>
• set the value of the CS and IP registers.<br>
• copy value of one segment register to another<br>
segment register (should copy to general<br>
register first).<br>
• copy • set the value of the CS and IP<br>• copy value of one segment reg<br>segment register (should copy<br>register first).<br>• copy immediate value to segme<br>(should copy to general registe<br>• Algorithm:<br>operand1 = operand2
	- (should copy to general register first).
	- - operand1 = operand2

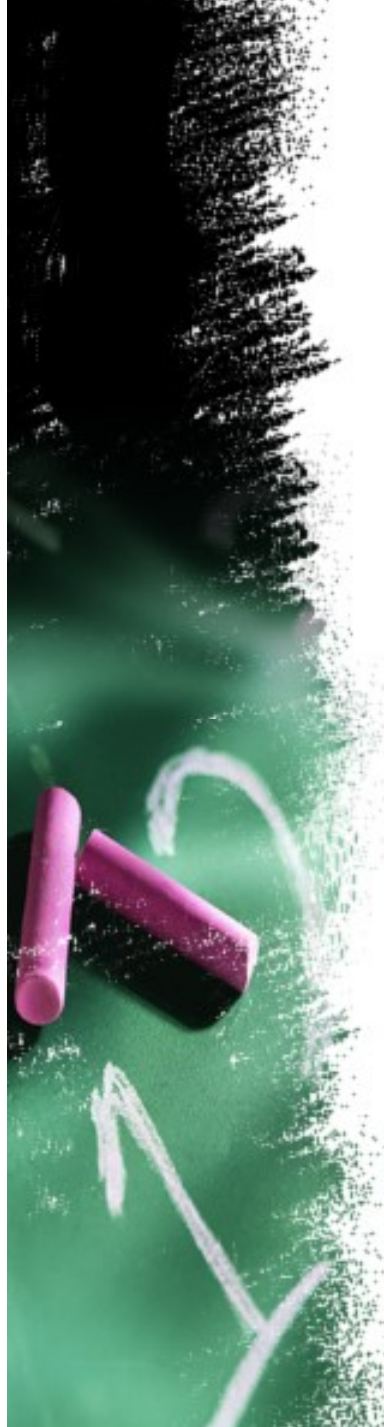

# Data transfer instructions **Data transfer instructions**<br>
XCHG dest,src<br>• Exchange values of two operands.<br>• Both cant be memory.

#### XCHG dest,src

- XCHG dest,src<br>• Exchange values of two operands.<br>• Both cant be memory.<br>• Immediate data not allowed • Exchange values of two operar<br>• Both cant be memory.<br>• Immediate data not allowed<br>• Algorithm:<br>• operand1 < - > operand2 Exchange values of two operands.<br>Both cant be memory.<br>Immediate data not allowed<br>Algorithm:<br>operand1 < - > operand2
- Both cant be memory.
- 
- 

## Data transfer instructions **Data transfer instructi**<br>• IN accumulator, port<br>• Reads data from port **Data transfer instructi**<br>• IN accumulator, port<br>• Reads data from port **Data transfer instructi<br>•** IN accumulator, port<br>• Reads data from port<br>• Direct or indirect<br>• Indirect use DX for port numbe

- 
- 
- 
- IN accumulator, port<br>• Reads data from port<br>• Direct or indirect<br>• Indirect use DX for port number

## Data transfer instructions **Data transfer instructio**<br>• OUT port, accumulator<br>• Outs accumulator data to a port **Data transfer instructions**<br>• OUT port, accumulator<br>• Outs accumulator data to a port **Data transfer instructi<br>• OUT** port, accumulator<br>• Outs accumulator data to a por<br>• Direct or indirect<br>• Indirect use DX for port numbe

- 
- OUT port, accumulator<br>• Outs accumulator data to a port<br>• Direct or indirect<br>• Indirect use DX for port number
	-
	-

### Data transfer instructions

- 
- **Data transfer instructions**<br>• XLAT/XLATB translate a byte<br>• Translate byte from table. **Data transfer instruction<br>• XLAT/XLATB – translate a byte<br>• Translate byte from table.<br>Copy value of memory byte at DS<br>unsigned AL] to AL register.** Copy value of memory byte at DS:[BX + unsigned AL] to AL register.

Algorithm:

AL = DS:[BX + unsigned AL]

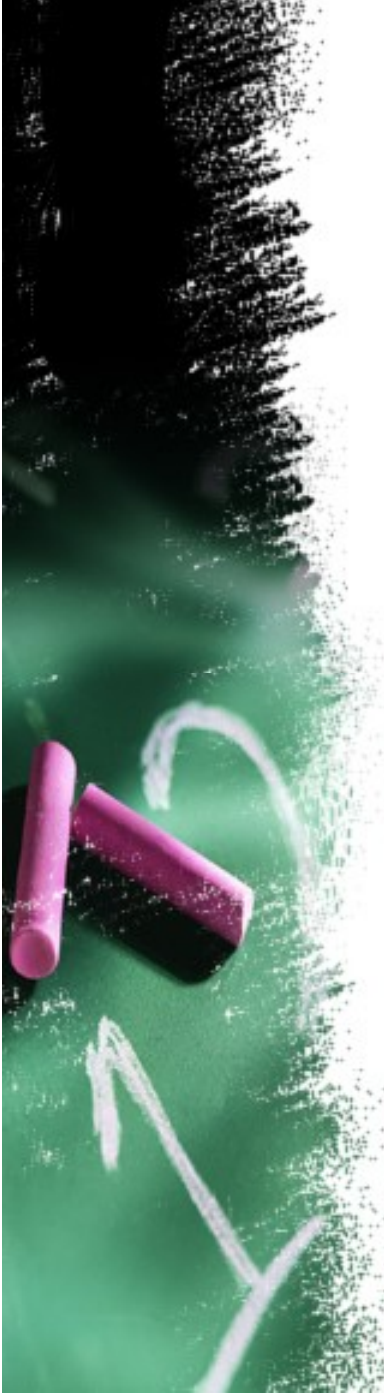

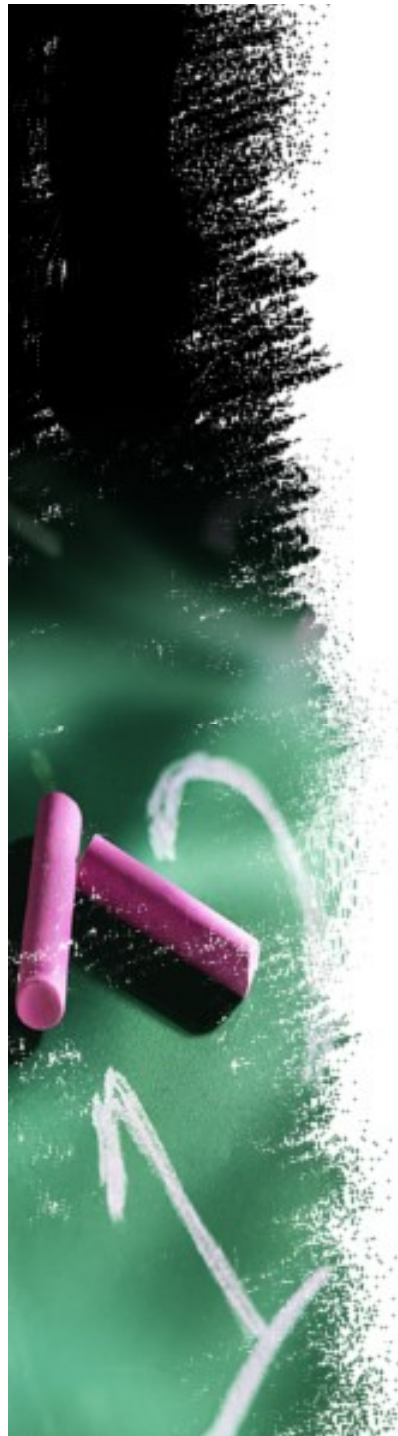

## Data transfer instructions **Data transfer instructions<br>• LEA – Load Effective Address Data transfer instructio<br>• LEA – Load Effective Address<br>• Load Effective Address.<br>Algorithm:**

- 
- - Algorithm:
	- REG = address of memory (offset)

# • Load Effective Address.<br>Algorithm:<br>REG = address of memory (offset)<br>• LEA BX, ADR = MOV BX,OFFSET ADR

# Data transfer instructions **Data transfer instructions<br>• LDS – Load register and DS register<br>• LES – Load register and ES register**

- 
- 
- **Data transfer instructions<br>• LDS Load register and DS register<br>• LES Load register and ES register<br>• Load memory double word into word register Data transfer instructions**<br>• LDS – Load register and DS register<br>• LES – Load register and ES register<br>• Load memory double word into word register<br>and DS. and DS. • LDS – Load register and DS re<br>• LES – Load register and ES ree<br>• Load memory double word into<br>and DS.<br>Algorithm: REG = first word DS<br>• Example:<br>• LDS BX,5000H • LES – Load register and ES reg<br>• LeS – Load register and ES reg<br>• Load memory double word into<br>and DS.<br>Algorithm: REG = first word DS<br>• Example:<br>• LDS BX,5000H

Algorithm: REG = first word DS = second word

- 
- 

## Data transfer instructions **Data transfer instructions**<br>• LAHF – Load AH with Flags<br>• Load AH from 8 low bits of Flags register. **Data transfer instructions<br>• LAHF – Load AH with Flags<br>• Load AH from 8 low bits of Flags register.<br>Algorithm:**

- 
- 

Algorithm:

AH = flags register AH bit: 7 6 5 4 3 2 1 0 [SF] [ZF] [0] [AF] [0] [PF] [1] [CF] • Load AH from 8 low bits of Flags register.<br>
Algorithm:<br>
AH = flags register<br>
AH bit: 7 6 5 4 3 2 1 0 [SF] [ZF] [0] [AF] [0] [PF]<br>
[1] [CF]<br>
• SAHF – Store AH in to lower byte of Flag<br>
register

register

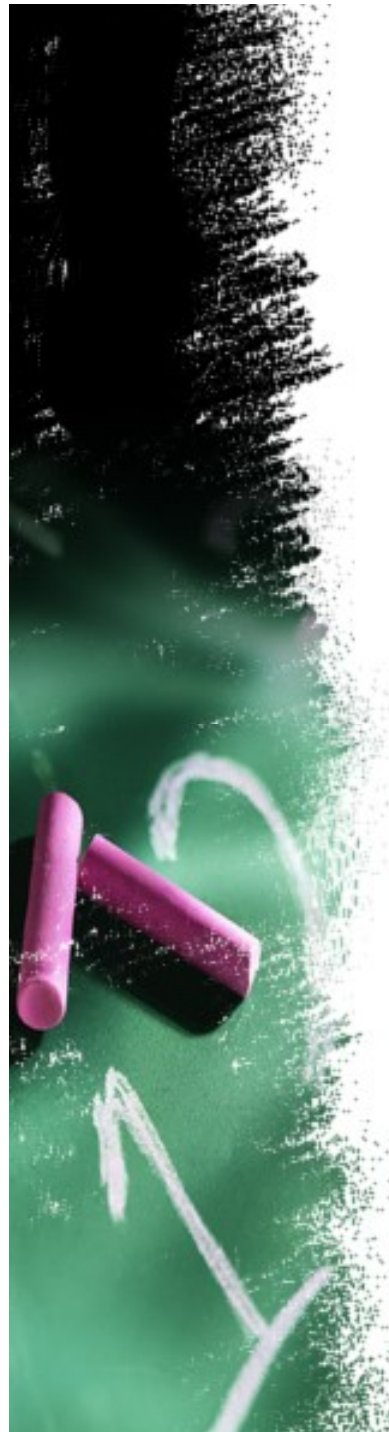

## Data transfer instructions • PUSH src • PUSH • PUSHA Alexander School<br>• POP dest<br>• POPA **Instructions<br>• POP dest<br>• POPA<br>• POPF** Alexander School<br>• POP dest<br>• POPA<br>• POPF **Data transfer instructi<br>
• PUSH src • POP de<br>
• PUSH • POPA<br>
• PUSHA • PUSHF**

- 
- PUSH POPA<br>immed POPF
- -
- 
- 
- 

## Arithmetic and logical instructions **rithmetic and logical instru<br>• ADD – Addition rithmetic and logical i**<br>• <u>ADD – Addition</u><br>• ADD dest, src<br>• Memory memory addition not p **rithmetic and logical instructi**<br>• <u>ADD – Addition</u><br>• ADD dest, src<br>• Memory memory addition not possible<br>• Segment registers cant be added<br>• Flags are affected

- 
- 
- Memory memory addition not possible • <u>ADD – Addition</u><br>• ADD dest, src<br>• Memory memory addition not poss<br>• Segment registers cant be added<br>• Flags are affected
- ADD dest, src<br>• Memory memory addition not p<br>• Segment registers cant be add<br>• Flags are affected<br>• Algorithm:<br>• operand1 = operand1 + operan
- 
- 

operand1 = operand1 + operand2

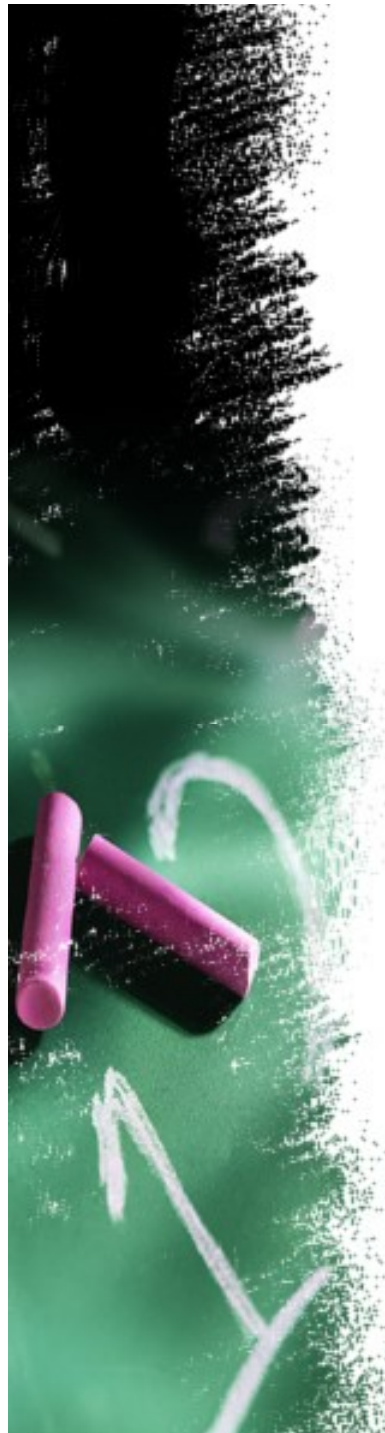

## Arithmetic and logical instructions Arithmetic and logical instructions<br>• ADC – Add with carry Arithmetic and logical ins<br>• ADC – Add with carry<br>• ADC dest, src<br>• Flags affected

- 
- 
- **Flags affected**
- 

• ADC – Add with carry<br>• ADC dest, src<br>• Flags affected<br>• Algorithm:<br>оperand1 = operand1 + operan operand1 = operand1 + operand2 + CF

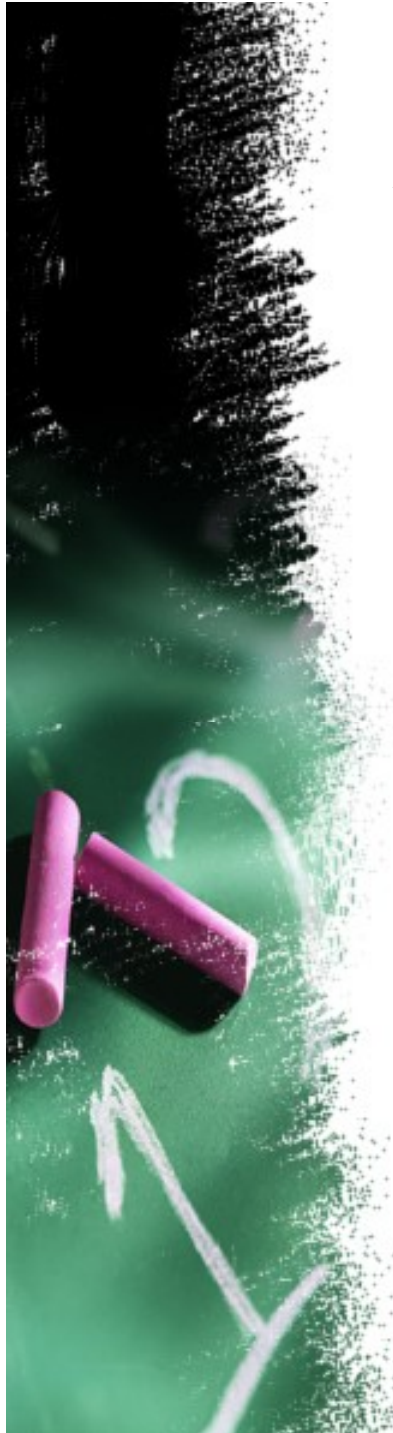

## Arithmetic and logical instructions Arithmetic and logical instructi<br>• INC – increment Arithmetic and logical ins<br>• INC – increment<br>• INC dest<br>• Immediate data is not an opera

- 
- 
- Immediate data is not an operand • INC – increment<br>• INC dest<br>• Immediate data is not an opera<br>• Algorithm:<br>• operand = operand + 1
- 

 $operand = operand + 1$ 

Carry flag will not be affected

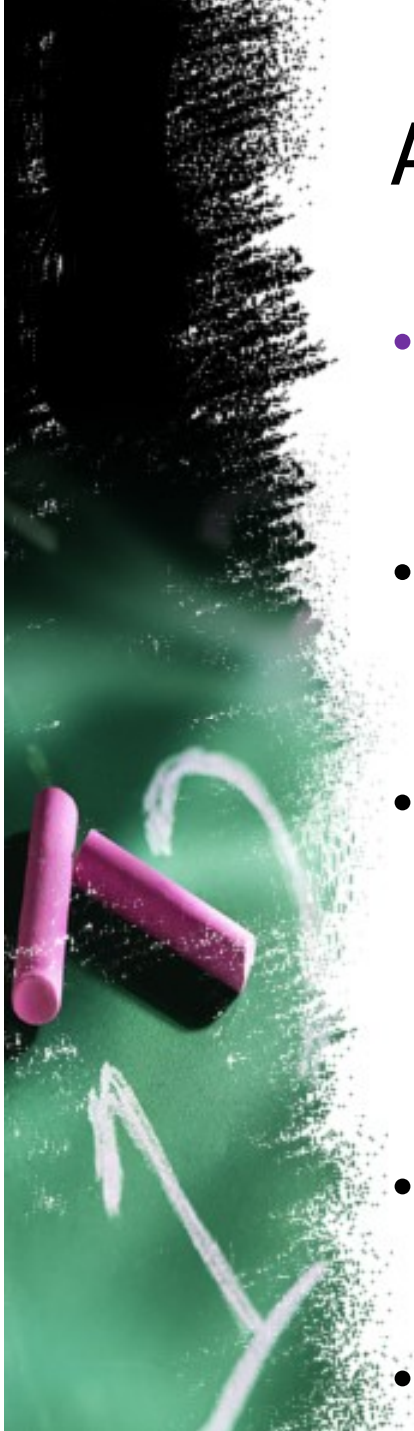

## Arithmetic and logical instructions Arithmetic and logical instruction<br>• DEC – Decrement Arithmetic and logical ins<br>• DEC – Decrement<br>• DEC dest Arithmetic and logical ins<br>• DEC – Decrement<br>• DEC dest<br>• Algorithm:<br>оperand = operand – 1

- 
- 
- 

DEC – Decrement<br>DEC dest<br>Algorithm:<br>operand = operand – 1

Carry flag will not be affected

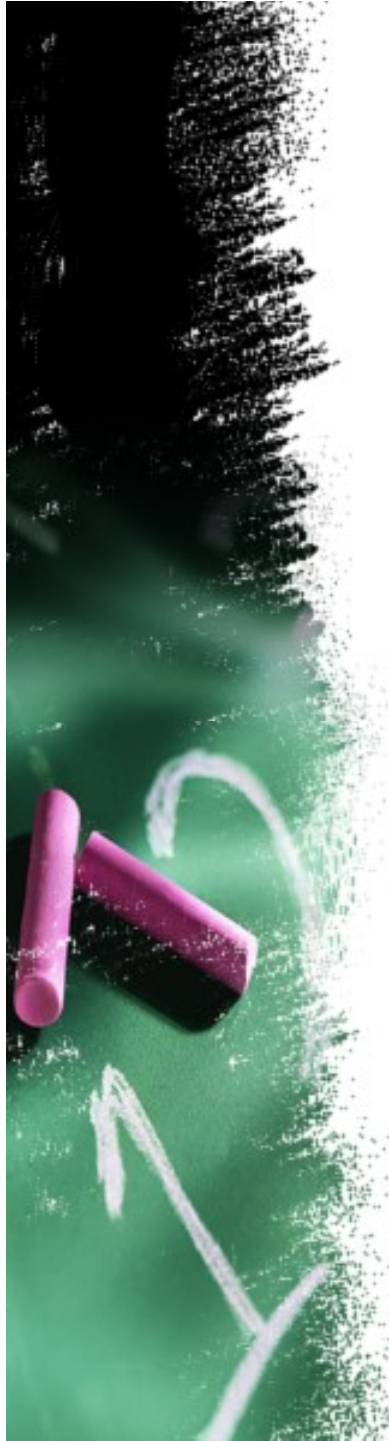

## Arithmetic and logical instructions Arithmetic and logical instruction<br>• SUB – Subtraction Arithmetic and logical ins<br>• SUB – Subtraction<br>• SUB dest, src<br>• Algorithm:

- 
- 
- Algorithm:
- Transferred and Toglean first decions<br>SUB Subtraction<br>SUB dest, src<br>Algorithm:<br>operand1 = operand1 operand2
- SUB dest, src<br>• Algorithm:<br>operand1 = operand1 operand2<br>• Both operands cant be memory • Algorithm:<br>• Algorithm:<br>• Both operands cant be memory<br>• Destination cant be immediate
	-

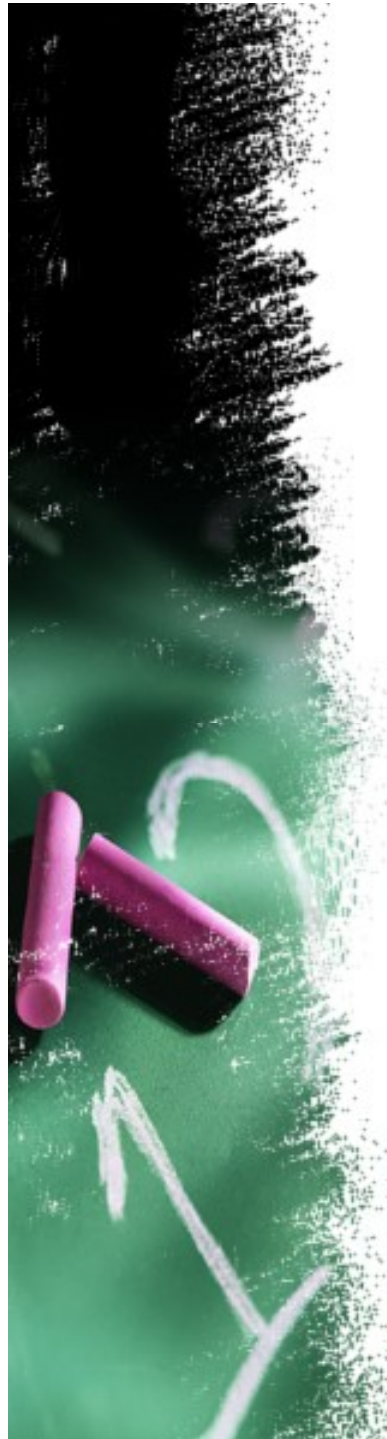

## Arithmetic and logical instructions Arithmetic and logical instructions<br>• SBB – Subtract with borrow Arithmetic and logical ins<br>• SBB – Subtract with borrow<br>• SBB dest, src<br>• Algorithm:

- 
- 
- Algorithm:

Trimieric and Togical Instructions<br>
SBB – Subtract with borrow<br>
SBB dest, src<br>
Algorithm:<br>
operand1 = operand1 - operand2 - CF

## Arithmetic and logical instructions Arithmetic and logical instruction<br>• CMP – Compare<br>• CMP dest, src Arithmetic and logical ins<br>• CMP – Compare<br>• CMP dest, src<br>• Algorithm: Arithmetic and logical ins<br>• CMP – Compare<br>• CMP dest, src<br>• Algorithm:<br>perand1 - operand2 Trithmetic and logical instructio<br> **CMP – Compare<br>
CMP dest, src<br>Algorithm:<br>
operand1 - operand2<br>
( dest – src)<br>
Dest cant be immediate**

- 
- 
- 

•

- operand1 operand2 • CMP – Compare<br>• CMP dest, src<br>• Algorithm:<br>operand1 - operand2<br>( dest – src)<br>• Dest cant be immediate<br>•
- 

result is not stored anywhere, flags are set (OF, SF, ZF, AF, PF, CF) according to result.

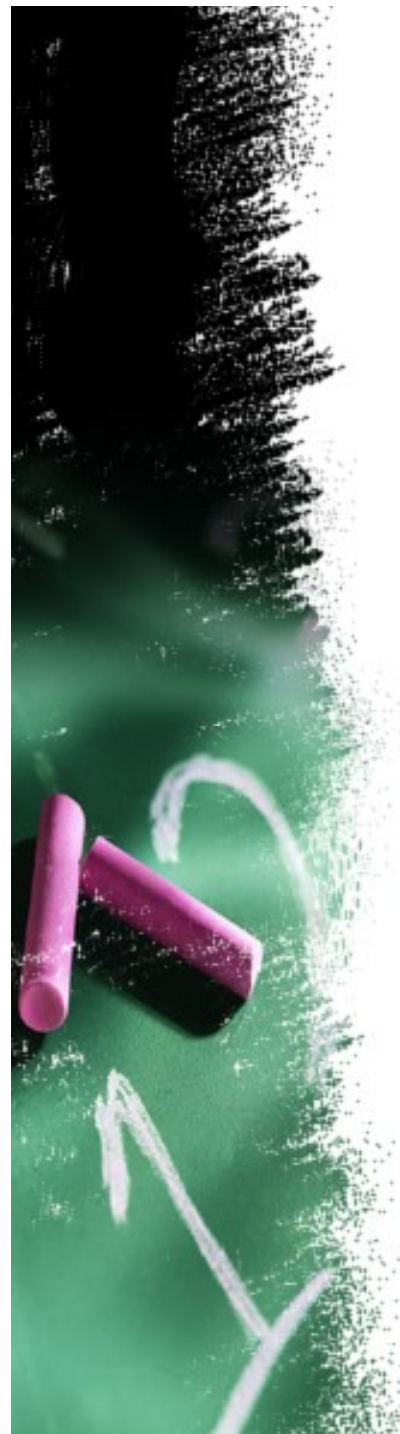

### CMP function

- 1. if( dest  $>$  src) subtraction requires no borrow  $CF = 0$ ,  $ZP = 0$ ,  $SF = 0$ .
	- 2. if( dest  $\le$  src ) subtraction requires borrow CF= 1, ZF= 0, SF= 1.
- 3. if( dest= arc ) result of subtraction is zero hence ZP flag is set  $CF= 0, ZF = 1, SF= 0.$

- NEG –Makes operand negative (two's complement). Arithmetic and logical ins<br>• NEG –Makes operand negativ<br>• OMEG dest<br>• Algorithm: Invert all bits of the • NEG – Makes operand negative (
complement).<br>
• NEG dest<br>
• Algorithm: Invert all bits of the operation of the operation<br>
• Add 1 to inverted operand<br>
• <u>EG:-</u> MOV AL, 5; AL = 05h
- 
- Algorithm: Invert all bits of the operand • NEG dest<br>• <u>Algorithm:</u> Invert all bits of the op<br>• Add 1 to inverted operand<br>• <u>EG:-</u>MOV AL, 5 ; AL = 05h<br>• NEG AL ; AL = 0FBh (-5)<br>• NEG AL ; AL = 05h (5) • NEG dest<br>
• <u>Algorithm:</u> Invert all bits of the<br>
• Add 1 to inverted operand<br>
• <u>EG:-</u> MOV AL, 5 ; AL = 05h<br>
• NEG AL ; AL = 0FBh (-5)<br>
• NEG AL ; AL = 05h (5)
- 
- **EG:- MOV AL,**  $5$ **; AL = 05h**
- -

## Arithmetic and logical instructions Arithmetic and logical instructio<br>• MUL – Multiplication<br>• MUL src Arithmetic and logical ins<br>• MUL – Multiplication<br>• MUL src<br>• Unsigned multiply.<br>• Operand cant be immediate

- 
- **MUL src**
- 
- Operand cant be immediate
- 
- MUL Multiplication<br>• MUL src<br>• Unsigned multiply.<br>• Operand cant be immediate<br>• Algorithm:<br>• when operand is a byte: AX = • MUL src<br>• Unsigned multiply.<br>• Operand cant be immediate<br>• Algorithm:<br>• when operand is a byte: AX = AL \* operand.<br>• when operand is a word: • Unsigned multiply.<br>• Operand cant be immediate<br>• Algorithm:<br>• when operand is a **byte**:  $AX = AI$ <br>• when operand is a **word**:<br> $(DX AX) = AX$ \*
- 

 $(DX AX) = AX * operator.$ 

# Arithmetic and logical instructions Arithmetic and logical instruction<br>• IMUL – Multiplication<br>• IMUL SRC

- 
- **IMUL SRC**

Signed multiply.

Algorithm:

when operand is a **byte**:  $AX = AL * operator$ 

when operand is a **word**:  $(DX AX) = AX * operator.$ 

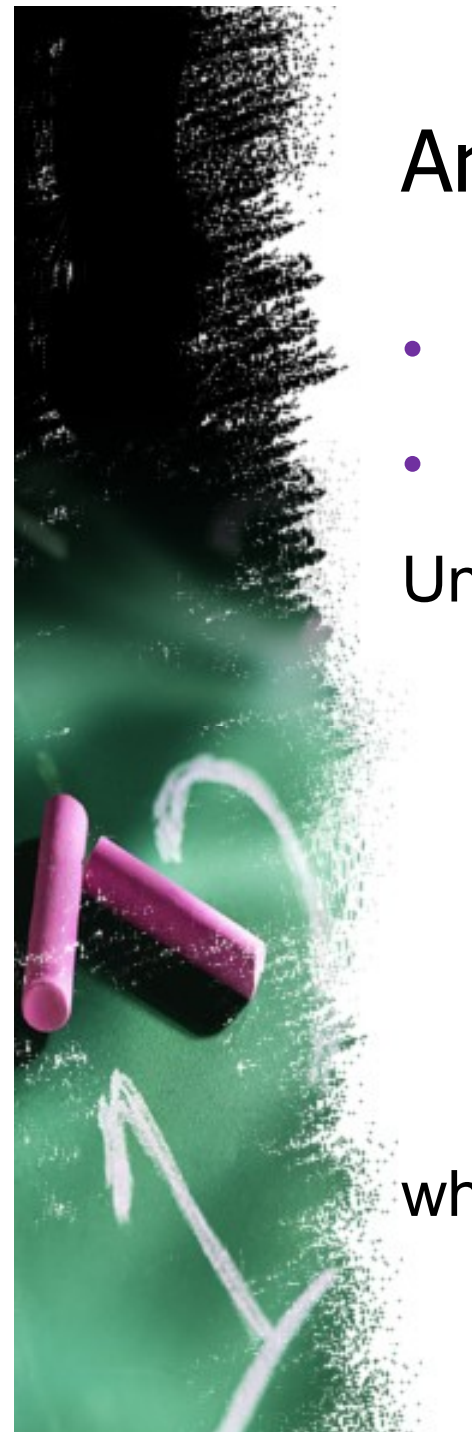

# Arithmetic and logical instructions Arithmetic and logical instruct<br>• DIV – Division<br>• DIV src

- 
- DIV src

Unsigned divide.

Algorithm:

When operand is a **byte**: AL = AX / operand AH = remainder (modulus)

when operand is a word:  $AX = (DX AX) / operator$ DX = remainder (modulus)

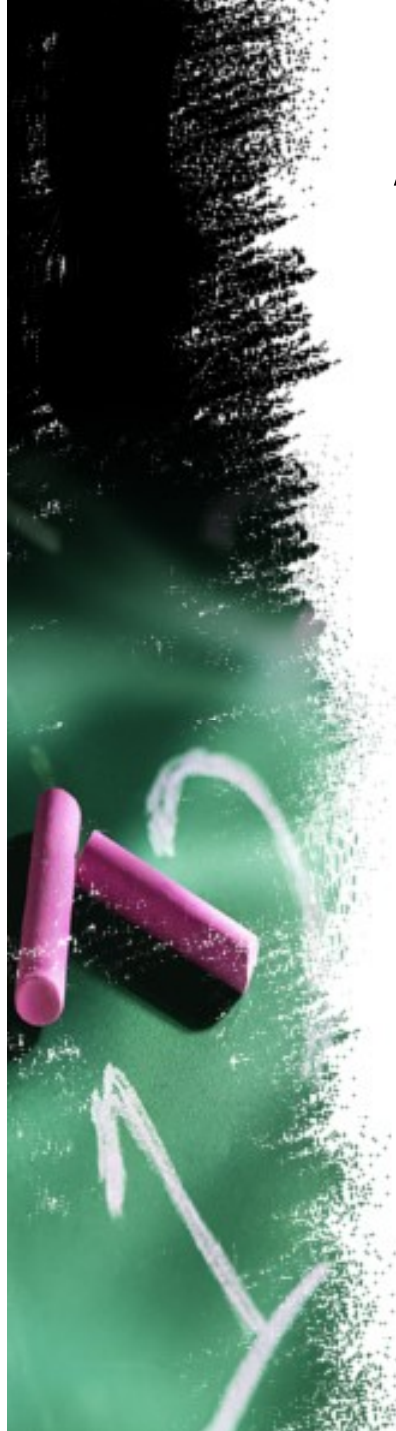

# Arithmetic and logical instructions Arithmetic and logical instruction:<br>• IDIV – Integer Division<br>• IDIV src

- 
- **IDIV src**

Signed divide.

Algorithm:

when operand is a **byte**: AL = AX / operand AH = remainder (modulus)

when operand is a **word**:  $AX = (DX AX) / operator$ DX = remainder (modulus)

## Arithmetic and logical instructions Arithmetic and logical instructions<br>• CBW – Convert signed Byte to Word<br>• Sign extended number Arithmetic and logical inst<br>• CBW – Convert signed Byte to<br>• Sign extended number<br>• Convert byte into word.<br>Algorithm:

- - Sign extended number
	-

Algorithm:

if high bit of  $AL = 1$  then:  $AH = FFh$ 

else  $AH = 0$ 

•

## Arithmetic and logical instructions Arithmetic and logical instructions<br>• CWD – Convert Word to double word<br>• Sign extended number Arithmetic and logical ins<br>
• CWD – Convert Word to doul<br>
• Sign extended number<br>
• Algorithm:<br>
if high bit of AX = 1 then: DX = I

- 
- **Sign extended number**
- 

•

if high bit of  $AX = 1$  then:  $DX = FFFF$ h

else  $DX = 0$ 

- Arithmetic and logical instructions<br>• DAA Decimal adjust After Addition.<br>Decimal adjust Accumulator. Decimal adjust Accumulator. **Arithmetics** 
	- Arithmetic and logical instructions<br>• DAA Decimal adjust After Addition.<br>Decimal adjust Accumulator.<br>• Corrects the result of addition of two packed<br>BCD values. BCD values.

Algorithm:

```
if low nibble of AL > 9 or AF = 1 then:
AL = AL + 6
```
• Corrects the result of addition of two **packed**<br> **BCD values.**<br>
Algorithm:<br>
if low nibble of AL > 9 or AF = 1 then:<br>
AL = AL + 6<br>
• After this if upper nibble of AL is greater than 9<br>
or if carry flag is set add 60h to or if carry flag is set add 60h to AL.

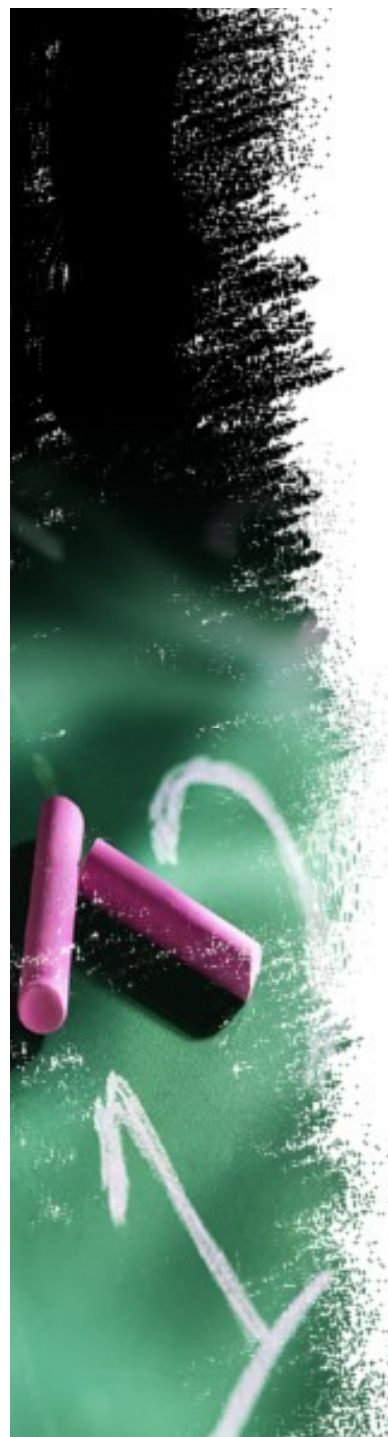

#### EXAMPLE

• ADD AL,CL AL=53 , CL =29 **DAA**  $AL=73$ ,  $CL = 29$ 

Arithmetic and logical instructions<br>• DAS - Decimal adjust After Subtraction.<br>Corrects the result of subtraction of two packed<br>BCD values. Corrects the result of subtraction of two packed BCD values. **DAS - Decimal adjust After Subtraction**<br>Corrects the result of subtraction of two p<br>BCD values.<br>Algorithm:<br>if low nibble of AL > 9 or AF = 1 then:<br>AL = AL - 6<br>After this if upper nibble of AL is greater t • DAS - Decimal adjust After Subtraction.<br>
Corrects the result of subtraction of two packed<br>
BCD values.<br>
Algorithm:<br>
if low nibble of AL > 9 or AF = 1 then:<br>
AL = AL - 6<br>
• After this if upper nibble of AL is greater tha

Algorithm:

```
if low nibble of AL > 9 or AF = 1 then:
```
or if carry flag is set subtract 60h from AL.

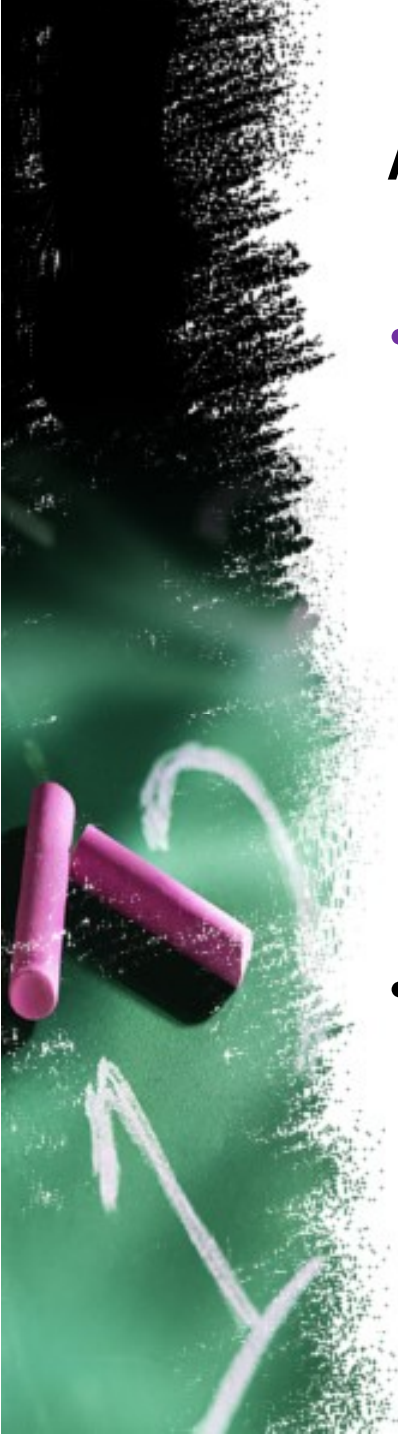

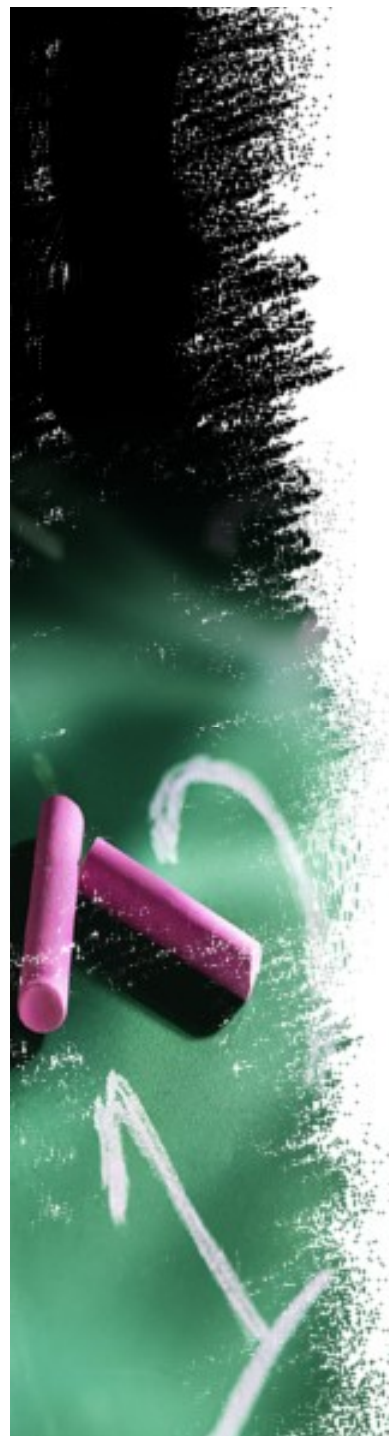

#### EXAMPLE

 $\cdot$  SUB AL, CL AL=75, CL =46 **DAA** 

Arithmetic and logical instructions<br>• AAA - ASCII Adjust after Addition.<br>Corrects result in AH and AL after addition<br>when working with un packed BCD values. Corrects result in AH and AL after addition when working with un packed BCD values.

#### Algorithm:

1. clear the higher order nibble of AL  $\triangleright$  (AL=AL & OFH)

2. if low nibble of  $AL > 9$  or  $AF = 1$  then: a.  $AL = AL + 6$  b.  $AH = AH + 1$ 

c.  $AF = 1$ ,  $CF = 1$ 

3. Clear high order nibble of AL ( AL = AL& 0FH)

AAS - ASCII Adjust after Subtraction. Corrects result in AH and AL after subtraction when working with unpacked BCD values. **S** - ASCII Adjust after Subtraction.<br>
rrects result in AH and AL after subtraction<br>
en working with unpacked BCD values.<br>
<u>orithm:</u><br>
lear the higher order nibble of AL<br>
(AL=AL & 0FH)<br>
f low nibble of AL > 9 or AF = 1 the

#### Algorithm:

1. clear the higher order nibble of AL  $\triangleright$  (AL=AL & OFH)

2. if low nibble of  $AL > 9$  or  $AF = 1$  then:

c.  $AF = 1$ ,  $CF = 1$ 

3. Clear high order nibble of AL ( AL = AL& 0FH)

AAM - ASCII Adjust after Multiplication. Corrects the result of multiplication of two BCD values. • **AAM** - ASCII Adjust after Multi<sub>l</sub><br>Corrects the result of multiplica<br>values.<br>Algorithm:<br>AH = AL / A h<br>• AL = remainder

Algorithm:

 $AH = AL / A h$ 

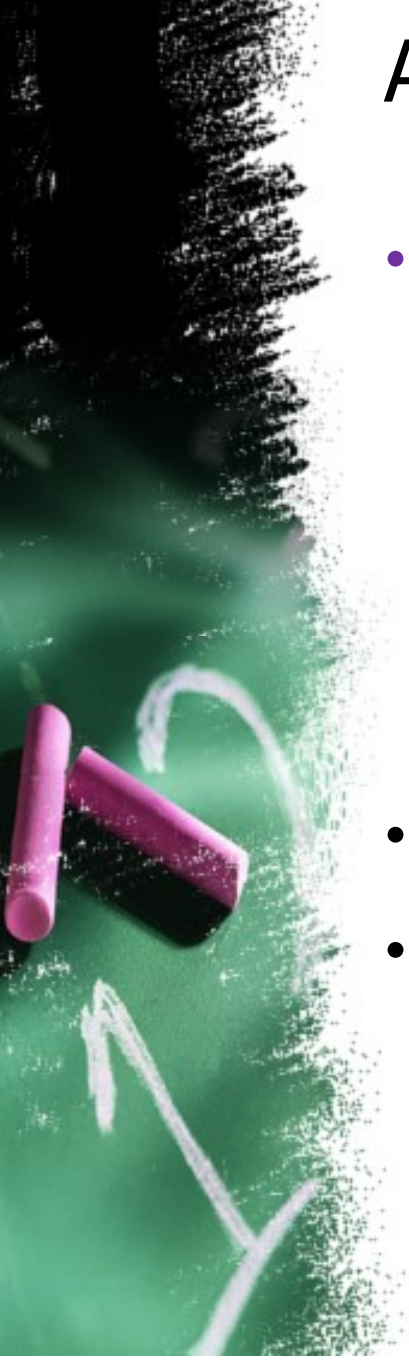

- AAD ASCII Adjust before Division. Prepares two BCD values for division. Arithmetic and logical instru<br>• AAD - ASCII Adjust before Divisio<br>Prepares two BCD values for divis<br>• BCD to binary conversion Arithmetic and logical ins<br>• AAD - ASCII Adjust before Divi<br>Prepares two BCD values for d<br>• BCD to binary conversion<br>• Algorithm:<br>AL = (AH \* 10) + AL Prepares two BCD values for d<br>• BCD to binary conversion<br>• Algorithm:<br>AL = (AH \* 10) + AL<br>• AH = 0
- 
- - $AL = (AH * 10) + AL$
- 

•

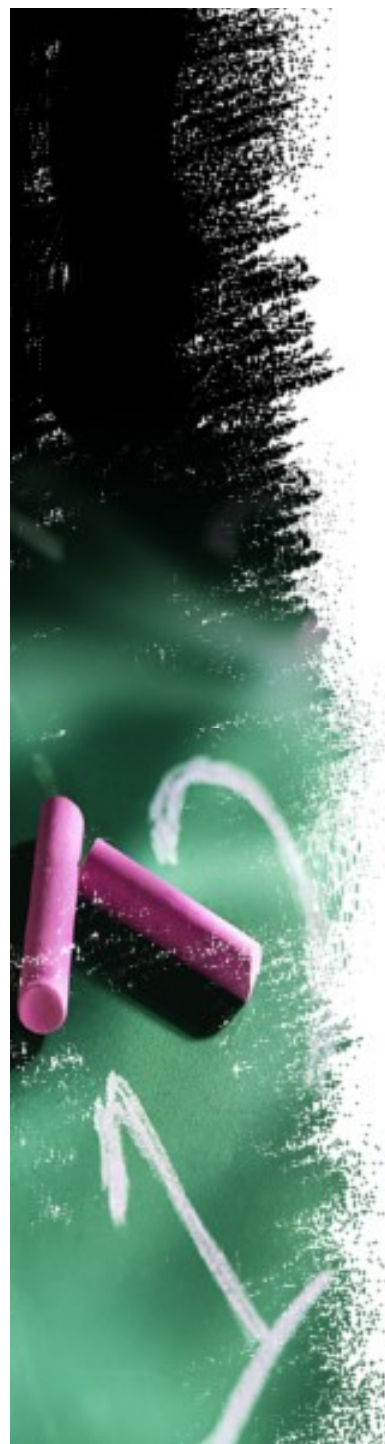

## Arithmetic and logical instructions Arithmetic and logical instruction<br>• AND – Logical AND Arithmetic and logical ins<br>• AND – Logical AND<br>• AND dest , src<br>• Dest = dest & src Arithmetic and logical ins<br>• AND – Logical AND<br>• AND dest , src<br>• Dest = dest & src<br>• Mask<br>• Reset dest bits which are zeros

- 
- 
- $Dest = dest & src$
- 
- AND Logical AND<br>• AND dest , src<br>• Dest = dest & src<br>• Mask<br>• Reset dest bits which are zeros in src

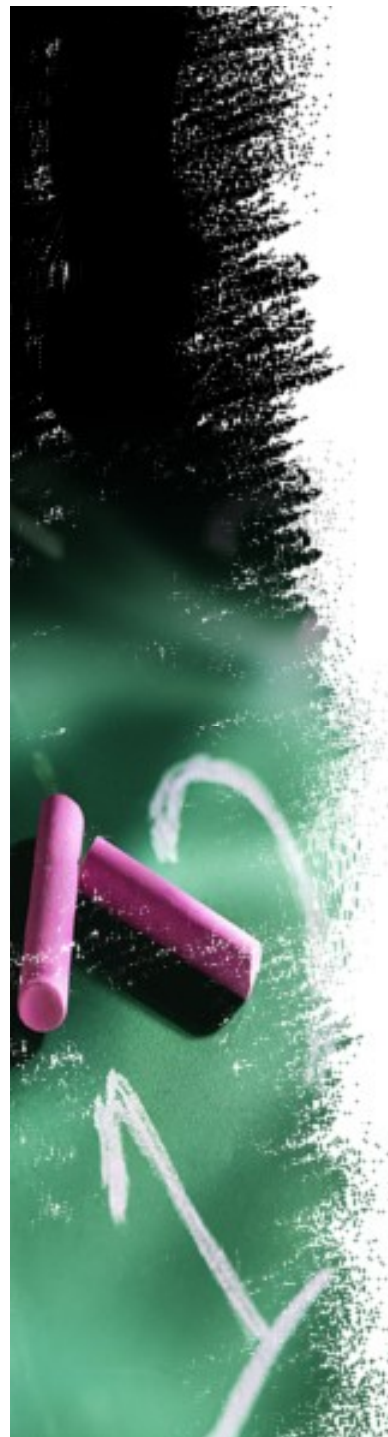

## Arithmetic and logical instructions Arithmetic and logical instructio<br>• TEST – test and set flags Arithmetic and logical ins<br>• TEST – test and set flags<br>• TEST dest , src<br>• Non destructive AND

- 
- 
- Non destructive AND

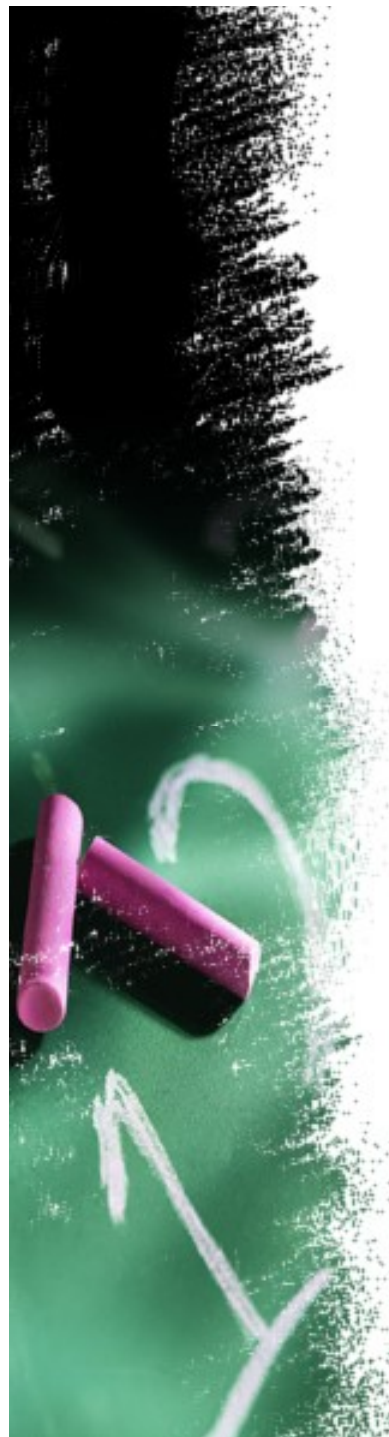

## Arithmetic and logical instructions Arithmetic and logical instruct<br>• OR – Logical OR Arithmetic and logical ins<br>• OR – Logical OR<br>• OR dest , src<br>• Set dest bits which are in src

- 
- - Set dest bits which are in src

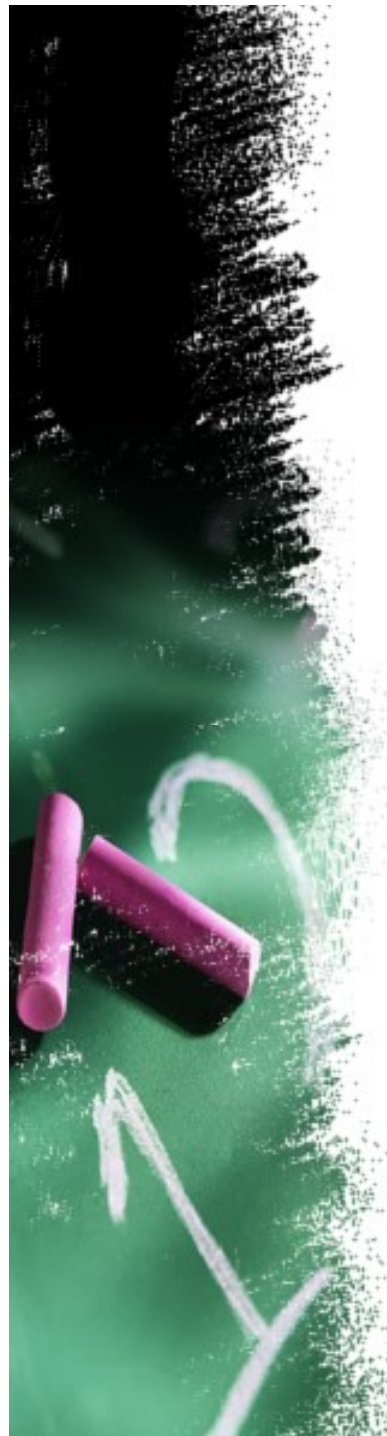

## Arithmetic and logical instructions Arithmetic and logical instructic<br>• xor – Logical Exclusive OR Arithmetic and logical ins<br>• xor – Logical Exclusive OR<br>• XOR dest , src<br>• Toggle dest bits which are in sr

- 
- - Toggle dest bits which are in src

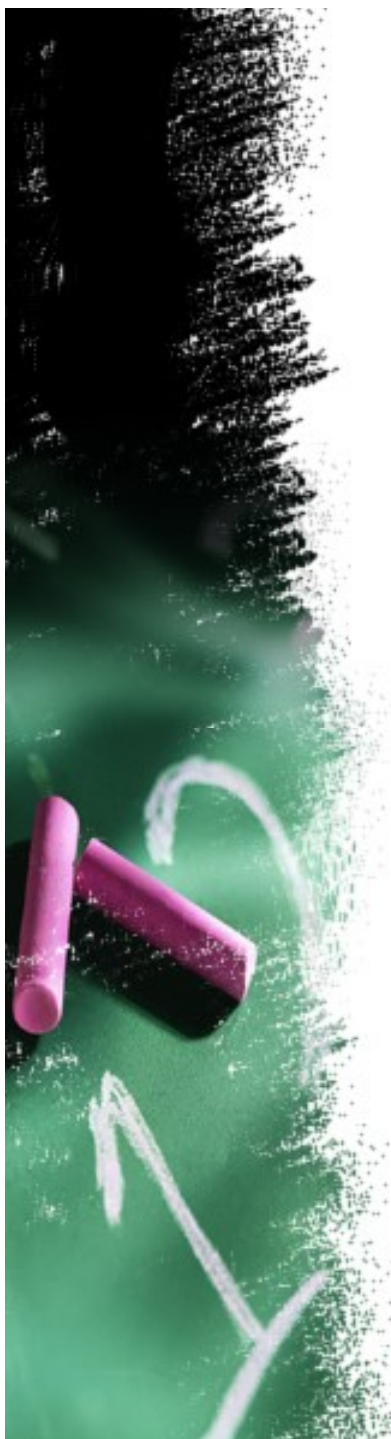

# Arithmetic and logical instructions Arithmetic and logical instruction<br>• NOT – Logical NOT

- 
- 
- Arithmetic and logical ins<br>• NOT Logical NOT<br>• NOT dest<br>• Toggle dest bits ( converts des • Toggle dest bits ( converts dest to its 1's complement)

#### Shift and rotate instructions

- **SHL: Shift Logical Left**
- **SHR: Shift Logical Right**
- SAL: Shift Arithmetic Left
- **SAR: Shift Arithmetic Right**
- ROL: Rotate Left
- ROR: Rotate right
- RCL: Rotate through carry left
- RCR: Rotate through carry right

#### Shift and rotate instructions

**SHL: Shift Logical Left** 

SHL dest, count

Dest =  $reg / mem$ Count = reg / immed (if one) • SHL: Shift Logical Left<br>SHL dest, count<br>Dest = reg / mem<br>Count = reg / immed (if one)<br>Count range from 0 – 15

.

1 shift equivalent to multiply by two.

## Shift and rotate instructions

#### **SHR: Shift Logical Right**

SHR dest, count

Dest =  $reg / mem$ Count = reg / immed (if one) • SHR: Shift Logical Right<br>
SHR dest, count<br>
Dest = reg / mem<br>
Count = reg / immed (if one)<br>
Count range from  $0 - 15$ 

.

1 shift equivalent to divide by two. ( faster than DIV instruction)

# Shift and rotate instructions **Shift and rotate instrue<br>• SAL: Shift Arithmetic Left<br>• SAL dest, count**

- SAL: Shift Arithmetic Left • SAL: Shift Arithmetic Left<br>• SAL dest, count<br>• Same as SHL
	-
- 

# Shift and rotate instructions **Shift and rotate instrue<br>• SAR: Shift Arithmetic Right<br>• SAR dest, count**

- **SAR: Shift Arithmetic Right**
- 

Dest should be signed Dest =  $reg / mem$ Count = reg / immed (if one) • SAR: Shift Arithmetic Right<br>• SAR dest, count<br>Dest should be signed<br>Dest = reg / mem<br>Count = reg / immed (if one)<br>Count range from 0 – 15

1 shift equivalent to divide by two. ( faster than IDIV instruction)

# Shift and rotate instructions **Shift and rotate instru<br>• ROL: Rotate Left<br>• ROL dest, count**

- ROL: Rotate Left
- 

Dest = reg / mem Count = reg / immed (if one) • ROL dest, count<br>
Dest = reg / mem<br>
Count = reg / immed (if one)<br>
Count range from  $0 - 15$ 

# Shift and rotate instructions **Shift and rotate instru<br>• ROR: Rotate right<br>• ROR dest, count**

- ROR: Rotate right
- 

Dest = reg / mem Count = reg / immed (if one) • ROR dest, count<br>
Dest = reg / mem<br>
Count = reg / immed (if one)<br>
Count range from  $0 - 15$ 

# Shift and rotate instructions **Shift and rotate instru<br>• RCL: Rotate through carry le<br>• RCL dest, count**

- **RCL: Rotate through carry left**
- 

Dest = reg / mem

Count = reg / immed (if one) • RCL dest, count<br>
Dest = reg / mem<br>
Count = reg / immed (if one)<br>
Count range from  $0 - 15$ 

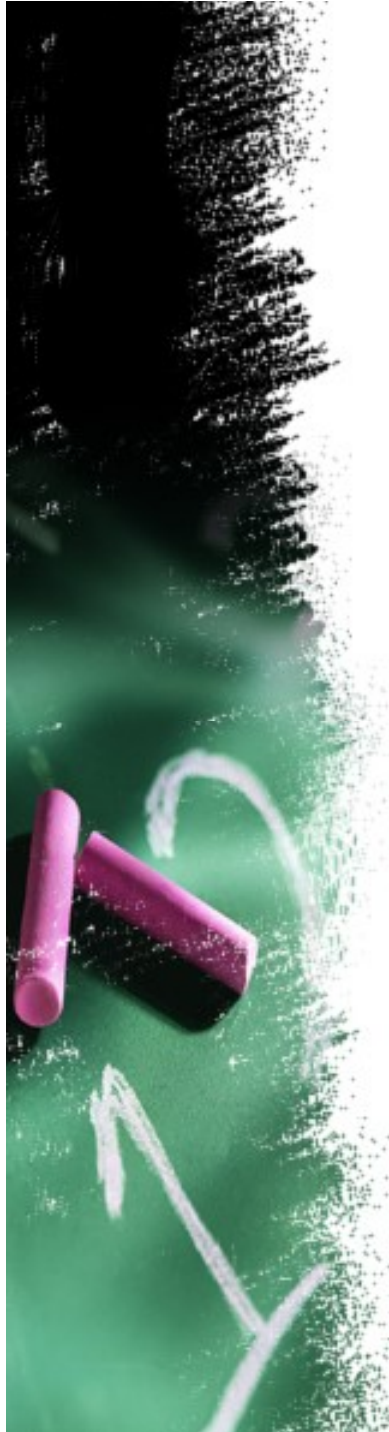

# Shift and rotate instructions **Shift and rotate instru<br>RCR: Rotate through carry righ<br>• RCR dest, count**

# RCR: Rotate through carry right RCR: Rotate through carry right<br>• RCR dest, count<br>Dest = reg / mem<br>Count = reg / immed (if one)<br>Count range from 0 – 15

Dest = reg / mem

Count = reg / immed (if one)

# Branch instructions - Unconditional

- CALL : Unconditional Call
	- **▶ Direct near** 
		- OPCODE DISP\_LB DISP\_HB
	- $\triangleright$  Indirect near
		- OPCODE OPCODE indirect R/M
	- $\triangleright$  Direct far
		- OPCODE OFFSET(LB,HB) SEGMENT(LB,HB)
	- $\triangleright$  Indirect far
		- OPCODE OPCODE indirect R/M

# Branch instructions - Unconditional

- **RET:** return from the procedure
	- $\triangleright$  Pop operation from stack
	- **INT N** : Interrupt type N
		- $\triangleright$  N<sup>\*4</sup> is the offset
		- 0000h the segment address
- INTO: interrupt on overflow (type 4)
	- **IRET** (Return from Interrupt Service Routine)

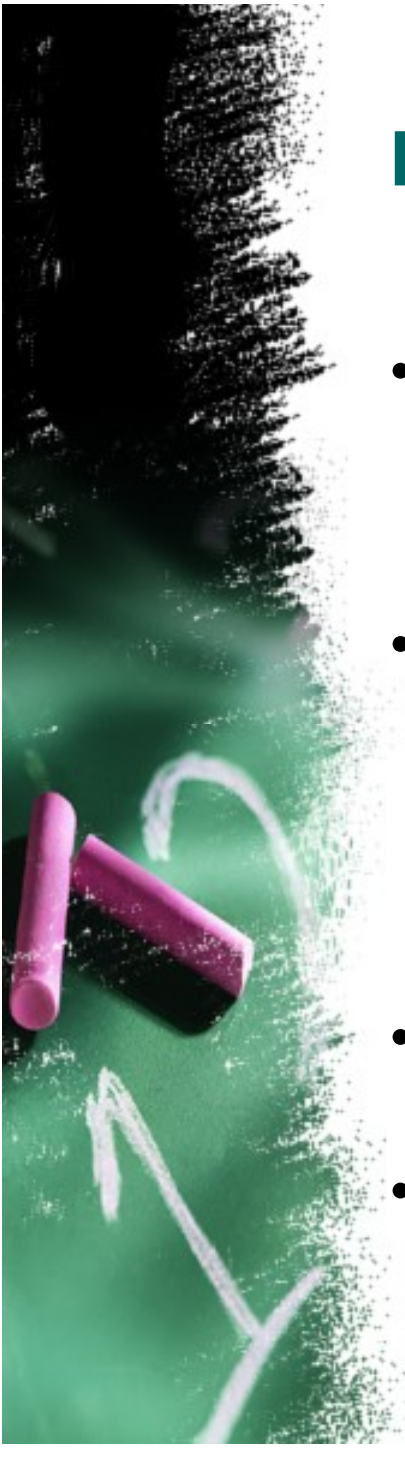

## **Branch instructions - Unconditional ranch instructions - Un<br>•** JMP : jump<br>• JMP target ranch instructions - Un<br>• JMP : jump<br>• JMP target

- 
- 
- JUMP 8-bit displacement  $\triangleright$  Intrasegment, relative, near jump • JMP : jump<br>• JMP target<br>• JUMP 8-bit displacement<br>• JUMP 16-bit displacement<br>• JUMP 16-bit displacement<br>• Intrasegment,relative,Far jump • JMP target<br>
• JUMP 8-bit displacement<br> *> Intrasegment,relative,near jump*<br>
• JUMP 16-bit displacement<br> *> Intrasegment,relative,Far jump*<br>
• JUMP IP,CS<br> *> Intersegment,directjump* 
	- - $\triangleright$  Intrasegment, relative, Far jump
- - $\triangleright$  Intersegment, directjump

# **Branch instructions - Unconditional**

- **anch instructions Unconditional<br>• LOOP : Decrease CX, jump to label if CX not<br>zero.** zero. **anch instructions - Unco<br>• LOOP : Decrease CX, jump to labe<br>zero.<br>• LOOP short\_lable<br>• Alserithm:** LOOP : Decrease CX, jump to label if CX<br>zero.<br>LOOP short\_lable<br>Algorithm:<br>CX = CX - 1 • LOOP short\_lable<br>• Algorithm:<br>CX = CX - 1<br>• if CX <> 0 then<br>*► jump*
- - Algorithm:

•

- $\triangleright$  jump •<br>
Algorithm:<br>
CX = CX - 1<br>
• if CX <> 0 then<br>  $\frac{1}{2}$  jump<br>
• else<br>  $\frac{1}{2}$  no jump, continue
	- - $\triangleright$  no jump, continue

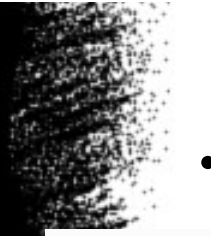

# **Branch instructions - conditional**<br>Only short jumps can be implemented (-128 to 127) **Branch instructions - condition**<br>• Only short jumps can be implemented (-128 to 127)<br>Table 2.3 Conditional Branch Instructions

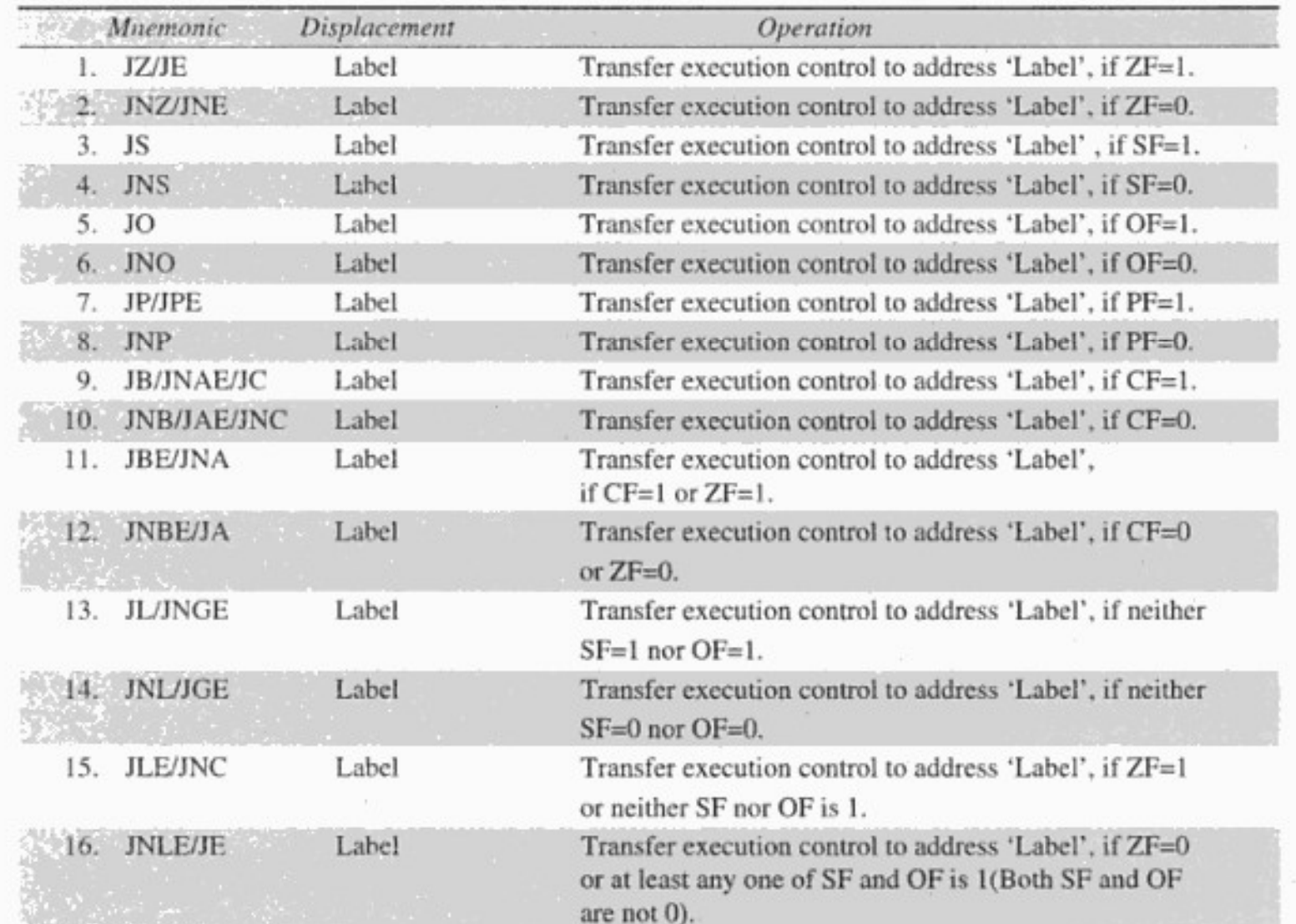

## **Branch instructions - conditional anch instructions - conditional<br>•** JCXZ: Jump if CX register is ZERO • JCXZ short\_lable **anch instructions - co**<br>• JCXZ: Jump if CX register is ZI<br>• JCXZ short\_lable<br>• Algorithm:<br>if CX = 0 then jump

- 
- 
- - if  $CX = 0$  then jump

#### Table 2.4 Conditional Loop Instructions

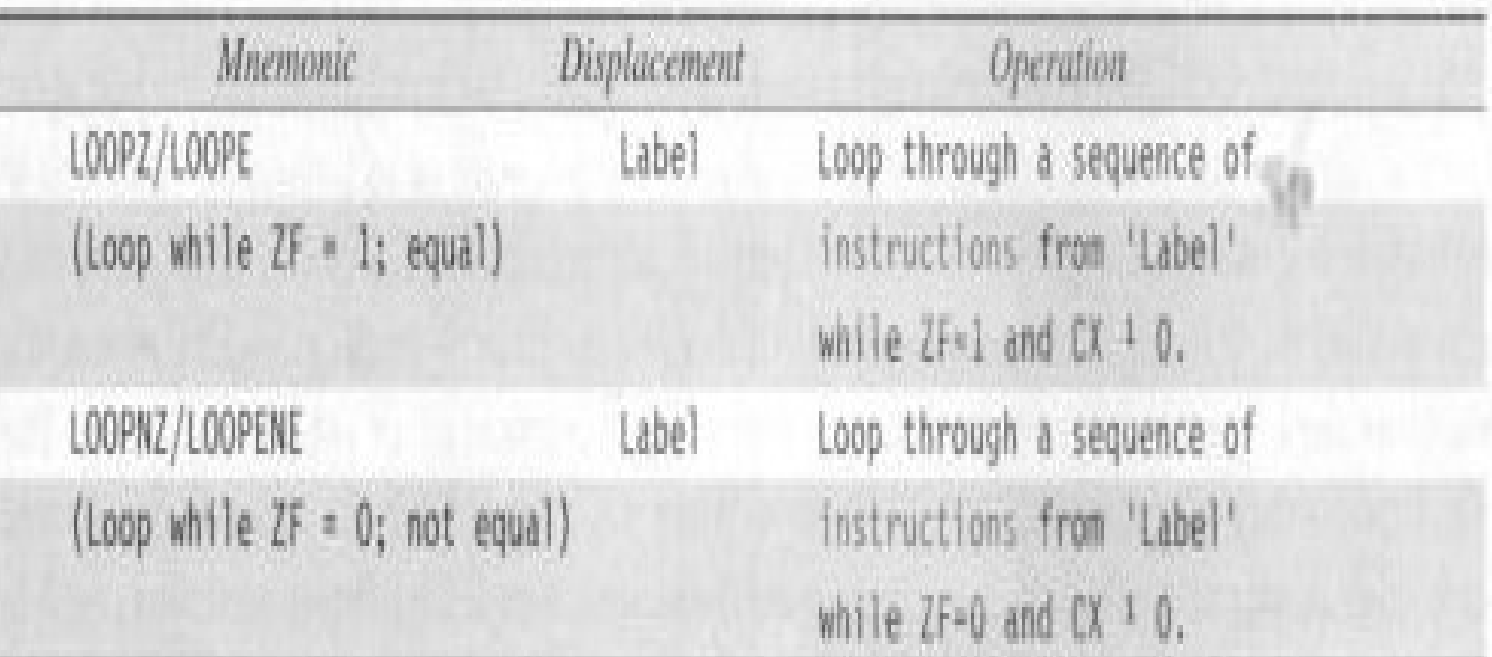

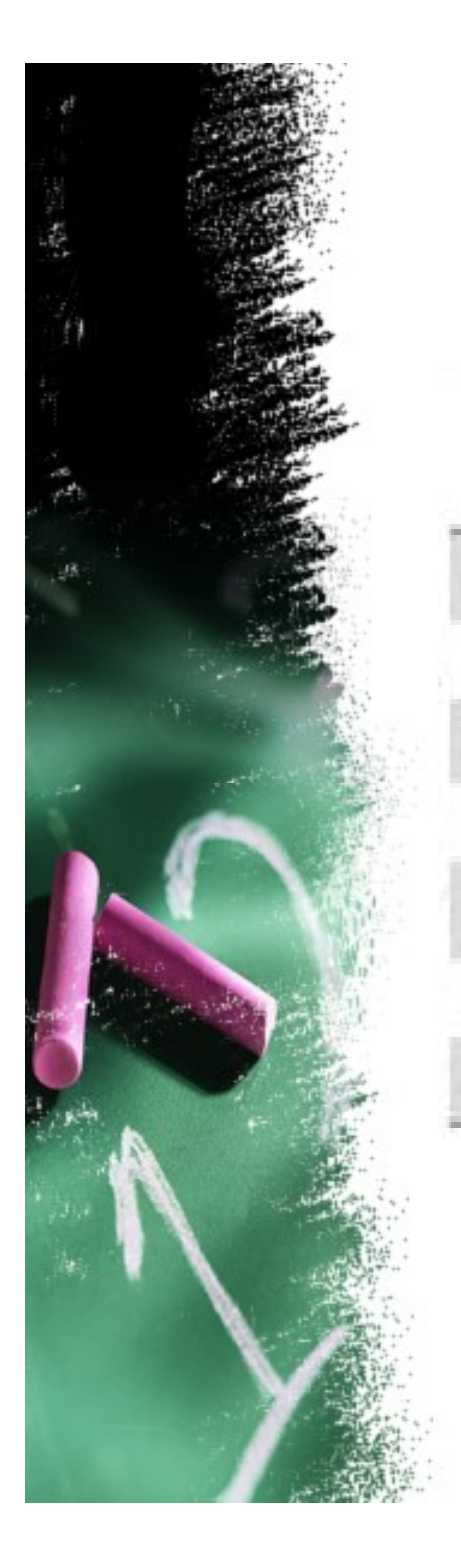

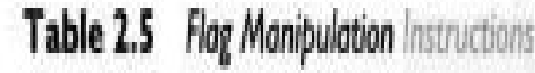

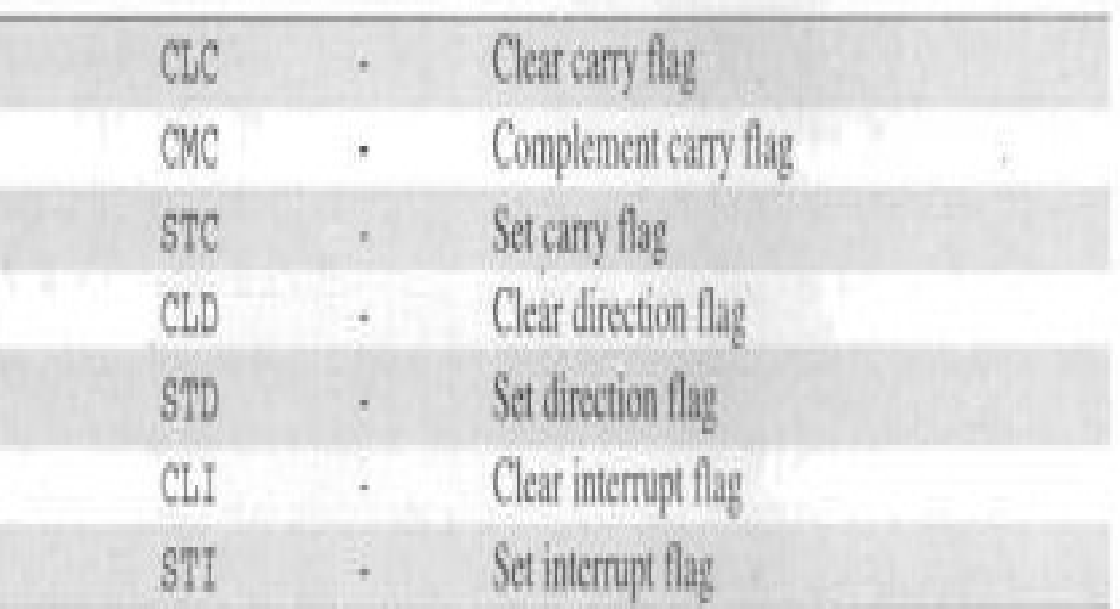

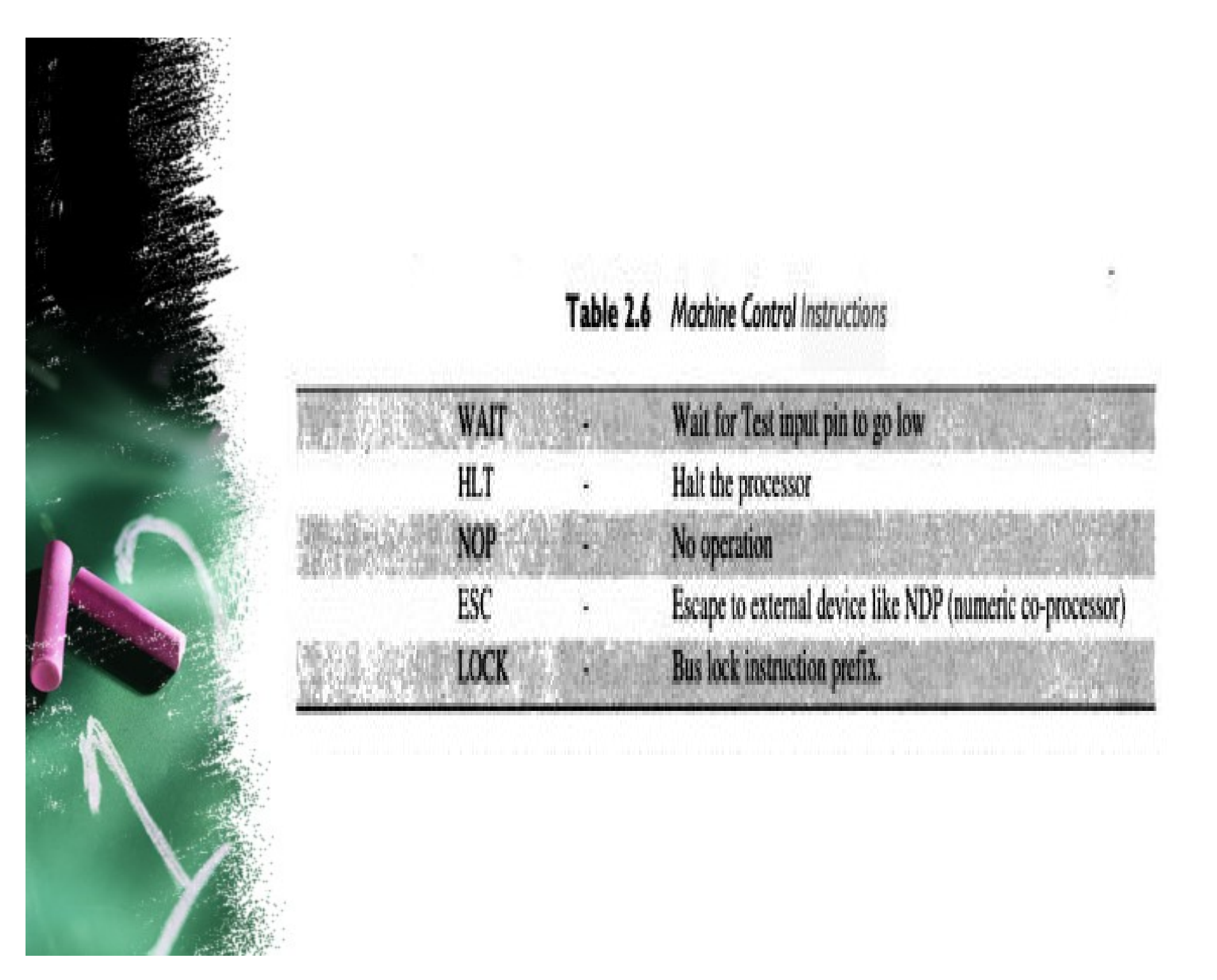

- **String operation instructions<br>• Series of data bytes**  $\rightarrow$  **byte strings or word<br>strings<br>• For referring a string 3 perceptors are pooded** strings
- **String operation instructions**<br>• Series of data bytes  $\rightarrow$  byte strings or word<br>strings<br>• For referring a string 2 parameters are needed<br> $\rightarrow$  starting or end address and length of a<br>string.  $\rightarrow$  starting or end address and length of a string. **String operation instructions**<br>
• Series of data bytes  $\rightarrow$  byte strings or word<br>
strings<br>
• For referring a string 2 parameters are needed<br>  $\rightarrow$  starting or end address and length of a<br>
string.<br>
• Length of the string s • Series of data bytes  $\rightarrow$  byte strings or word<br>strings<br>• For referring a string 2 parameters are needed<br> $\rightarrow$  starting or end address and length of a<br>string.<br>• Length of the string stored in CX register.<br>• Increment or d
- 
- flag.

# String operation instructions **String operation instructions<br>• CLD – Clear direction flag<br>• SI and DI will be incremented by chain**

- 
- **String operation instructions<br>• CLD Clear direction flag<br>• SI and DI will be incremented by chain instructions** instructions **String operation instructions**<br>
• CLD – Clear direction flag<br>
• SI and DI will be incremented by chain<br>
instructions<br>
• STD – Set direction flag<br>
• SI and DI will be decremented by chain
	-
- CLD Clear direction flag<br>• SI and DI will be incremented by chain<br>instructions<br>• STD Set direction flag<br>• SI and DI will be decremented by chain<br>instructions: instructions:

# String operation instructions **String operation instruction<br>• REP – Repeat<br>• Repeat following MOVSB, MOVSW, L**

**String operation instructions<br>• REP – Repeat<br>• Repeat following MOVSB, MOVSW, LODSB,<br>LODSW, STOSB, STOSW instructions CX<br>times.** LODSW, STOSB, STOSW instructions CX times. • Repeat following MOVSB, MOVSW, LODSB,<br>LODSW, STOSB, STOSW instructions CX<br>times.<br>Algorithm:<br>while ( CX<>0)<br>• Execute the string instruction<br>• CX = CX – 1 Free Research<br>
LODSW, STOSB, STOSW instructions CX<br>
times.<br>
Algorithm:<br>
while (CX<>0)<br>
• Execute the string instruction<br>
• CX = CX - 1

Algorithm:

while ( CX < > 0)

- 
- 

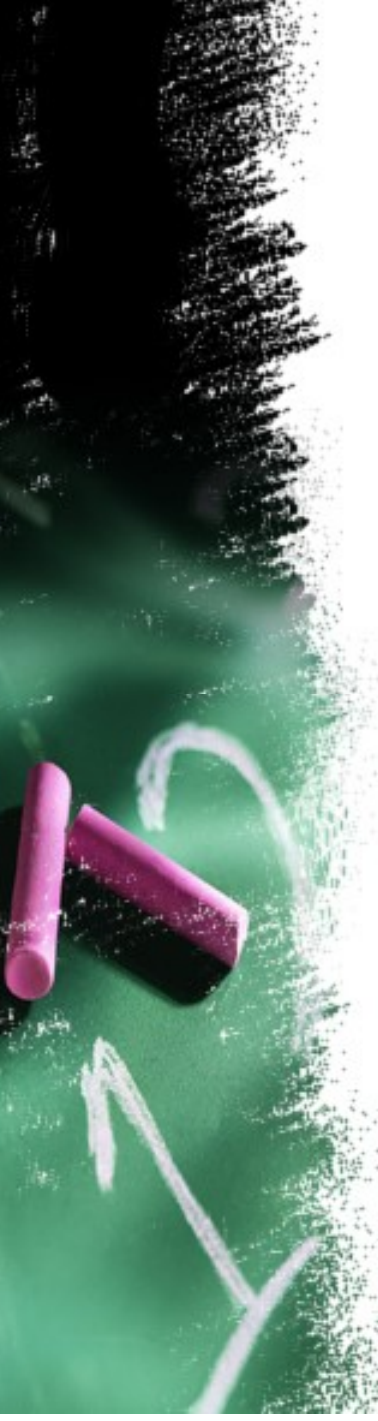

- REPE : Repeat while equal
- **REPZ: Repeat while zero**
- **String operation instructions<br>• REPE : Repeat while equal<br>• REPZ: Repeat while zero<br>• Repeat following CMPSB, CMPSW, SCASB, SCASW instructions while ZF = 1 (result is Equal), maximum CX times.** SCASW instructions while ZF = 1 (result is Equal), maximum CX times. • REPE : Repeat while equal<br>• REPZ: Repeat while zero<br>• Repeat following CMPSB, CMPSW<br>SCASW instructions while ZF = 1 (r<br>Equal), maximum CX times.<br>• While ( CX<>0 and ZF=1)<br>• Execute the string instruction<br> $\ge CX=CX-1$ 
	- - $\triangleright$  Execute the string instruction
		- $\triangleright$  CX=CX-1

• REPNE : Repeat while not equal

**REPNZ: Repeat while not zero** 

**String operation instructions<br>
• REPNE : Repeat while not equal<br>
• REPNZ : Repeat while not zero<br>
• Repeat following CMPSB, CMPSW, SCASB,<br>
SCASW instructions while ZF = 0 (result is Not<br>
Equal), maximum CX times.** SCASW instructions while ZF = 0 (result is Not Equal), maximum CX times. • **REPNE : Repeat while not equal**<br>• **REPNZ : Repeat while not zero**<br>• Repeat following CMPSB, CMPSW<br>SCASW instructions while ZF = 0 (r<br>Equal), maximum CX times.<br>• While ( CX<>0 and ZF=0)<br>• *Execute the string instruction* 

 $\triangleright$  Execute the string instruction

 $\triangleright$  CX=CX-1

وبار<br>بالأول

- **String operation instructions<br>• MOVS / MOVSB / MOVSW Move string /<br>Move string byte / Move string word<br>• Cany hite at DS:[S!] te FS:[D!], Undate SLand** Move string byte / Move string word
- **String operation instructions**<br>• MOVS / MOVSB / MOVSW Move string /<br>Move string byte / Move string word<br>• Copy byte at DS:[SI] to ES:[DI]. Update SI and<br>DI. DI.

Algorithm: ES:[DI] = DS:[SI] if  $DF = 0$  then  $S = SI + 1/2$  $D I = DI + 1/2$ • Copy byte at DS:[SI] to ES:[DI]<br>DI.<br>Algorithm: ES:[DI] = DS:[S<br>if DF = 0 then<br> $\frac{1}{2}$  SI = SI + 1/2<br>else<br> $\frac{1}{2}$  SI = SI - 1/2<br> $\frac{1}{2}$  DI = DI - 1/2 Sopy byte at DS:[SI] to ES:[DI]. Update SI<br>
SI<br>
SI - SI = SI + 1/2<br>
SI = SI + 1/2<br>
SI = SI - 1/2<br>
SI = SI - 1/2<br>
SI = DI - 1/2<br>
SI = DI - 1/2 Mgorithm: ES:[DI] = DS:[SI]<br>
F DF = 0 then<br>
> SI = SI + 1 / 2<br>
> DI = DI + 1 / 2<br>
else<br>
> SI = SI - 1 / 2<br>
> DI = DI - 1 / 2

$$
\triangleright SI = SI - 1 / 2
$$

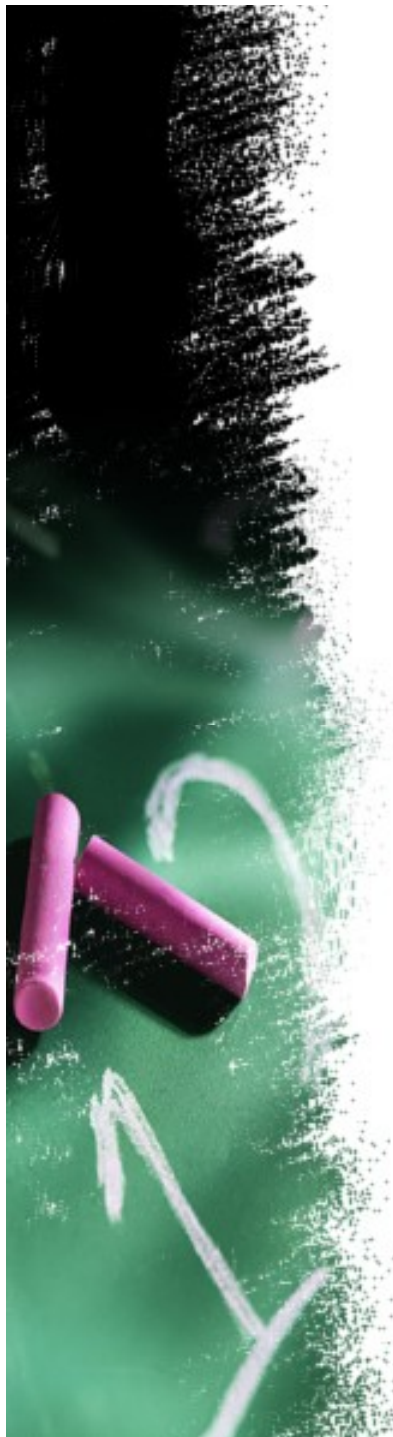

#### Example

Mov AX,5000h Mov DS,AX Mov AX,6000h Mov ES,AX Mov CX,0FFh Mov SI,1000h Mov DI,2000h CLD REP MOVSB

- **String operation instructions<br>• LODS / LODSB / LODSW Load string /<br>Load string byte / Load string word<br>• (LODSB) Load byte at DS:[S!] inte AL, Llodste** Load string byte / Load string word **LODS / LODSB / LODSW - Load str<br>Load string byte / Load string wor<br>(LODSB) Load byte at DS:[SI] into AL<br>SI.<br>Algorithm:<br>AL/AX = DS:[SI]** 
	- **String operation instructions**<br>• LODS / LODSB / LODSW Load string /<br>Load string byte / Load string word<br>• (LODSB) Load byte at DS:[SI] into AL. Update<br>SI. SI. • (LODSB) Load byte at DS:[SI] i<br>
	• (LODSB) Load byte at DS:[SI] i<br>
	SI.<br>
	Algorithm:<br>
	AL/AX = DS:[SI]<br>
	• if DF = 0 then<br>  $\triangleright$  S/ = S/ + 1

Algorithm:

- $\triangleright SI = SI + 1$ Algorithm:<br>AL/AX = DS:[SI]<br>• if DF = 0 then<br> $\triangleright$  S/ = S/ + 1<br>• else<br> $\triangleright$  S/ = S/ - 1 Ngorithm:<br>NL/AX = DS:[SI]<br>f DF = 0 then<br>*≽ SI* = *SI* + 1<br>else<br>*≽ SI* = *SI* - 1
	- -

- 
- **String operation instructions<br>• STOS / STOSB / STOSW Store string<br>• (STOSB) Store byte in AL into ES:[DI]. Update String operation instructions<br>• STOS / STOSB / STOSW – Store string<br>• (STOSB) Store byte in AL into ES:[DI]. Update<br>DI.** DI. • (STOSB) Store byte in AL into<br>DI.<br>Algorithm:<br>ES:[DI] = AL/AX<br>• if DF = 0 then<br> $\triangleright$  DI = DI + 1

Algorithm:

 $ES: [DI] = AL/AX$ 

- $D = DI + 1$ Algorithm:<br>
ES:[DI] = AL/AX<br>
• if DF = 0 then<br>  $\triangleright$  DI = DI + 1<br>
• else<br>  $\triangleright$  DI = DI - 1 Ngorithm:<br>ES:[DI] = AL/AX<br>f DF = 0 then<br>*≽ DI* = *DI* + 1<br>else<br>*≽ DI* = *DI* - 1
- -

## String operation instructions **String operation instructions<br>• CMPS / CMPSB / CMPSW – Compare string<br>• Compare bytes: ES:[DI] from DS:[SI]. String operation instructions<br>• CMPS / CMPSB / CMPSW – Compare string<br>• Compare bytes: ES:[DI] from DS:[SI].<br>Algorithm: CMPS / CMPSB / CMPSW - Compare<br>Compare bytes: ES:[DI] from DS:[SI].<br>Algorithm:<br>DS:[SI] - ES:[DI]<br>est floge eseerding to result:**

- 
- 

Algorithm:

- CMPS / CMPSB / CMPSW Comp<br>• Compare bytes: ES:[DI] from DS:[SI<br>Algorithm:<br>DS:[SI] ES:[DI]<br>• set flags according to result:<br>OF, SF, ZF, AF, PF, CF OF, SF, ZF, AF, PF, CF Algorithm:<br>DS:[SI] - ES:[DI]<br>• set flags according to result:<br>OF, SF, ZF, AF, PF, CF<br>• SI, DI changes
	-

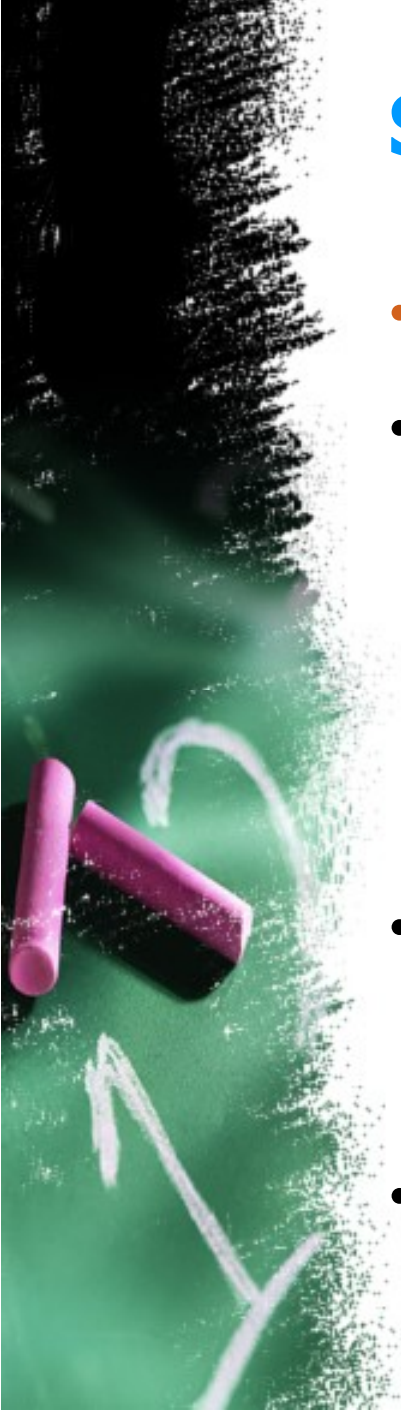

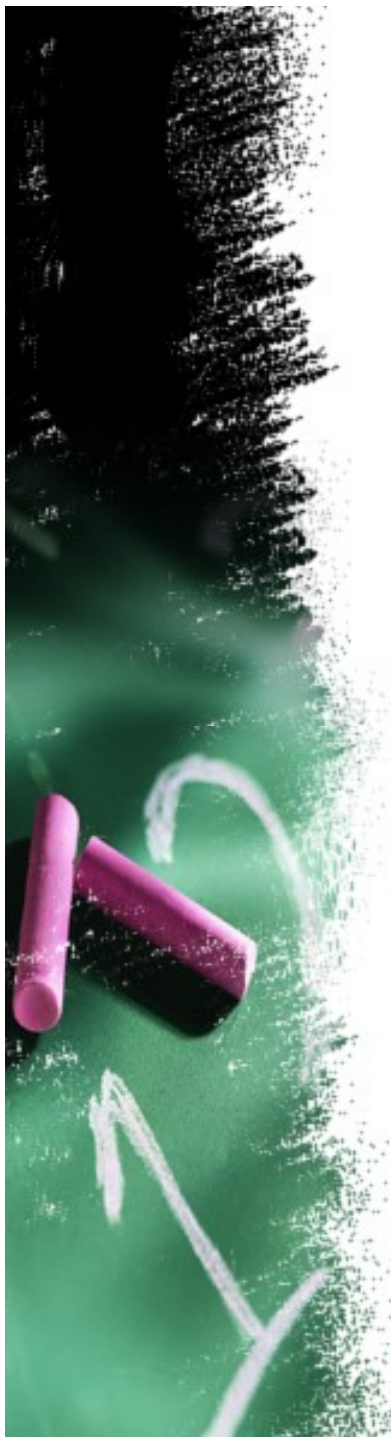

#### Example

Mov AX,5000h Mov DS,AX Mov AX,6000h Mov ES,AX Mov CX,0FFh Mov SI,1000h Mov DI,2000h CLD REPE CMPSW

## String operation instructions **String operation instructions<br>• SCAS / SCASB / SCASW - Scan string<br>• Compare bytes: AL from ES:[DI]. String operation instructions<br>• SCAS / SCASB / SCASW - Scan string<br>• Compare bytes: AL from ES:[DI].**<br>Algorithm: **tring operation instruction:<br>SCAS / SCASB / SCASW - Scan strincompare bytes: AL from ES:[DI].<br>Algorithm:<br>ES:[DI] - AL<br>est floge opeerding to requit.**

- 
- 

Algorithm:

- SCAS / SCASB / SCASW Scan<br>• Compare bytes: AL from ES:[DI].<br>Algorithm:<br>ES:[DI] AL<br>• set flags according to result:<br>OF, SF, ZF, AF, PF, CF OF, SF, ZF, AF, PF, CF Algorithm:<br>ES:[DI] - AL<br>• set flags according to result:<br>OF, SF, ZF, AF, PF, CF<br>• DI changes
	-